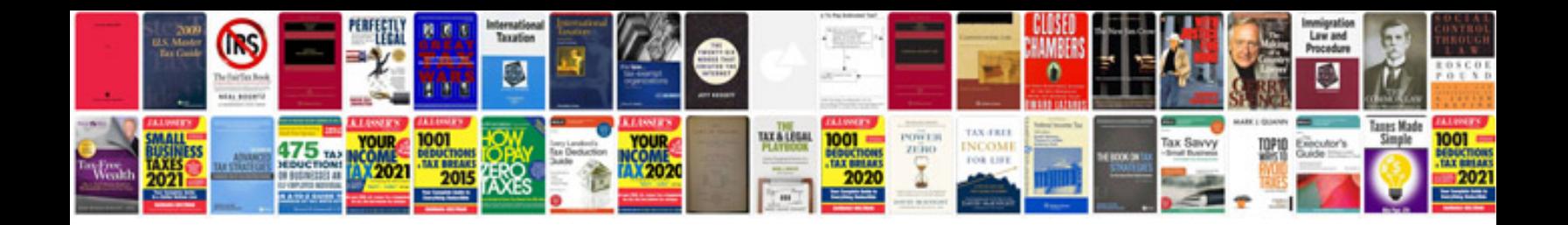

**Free download unix commands with examples**

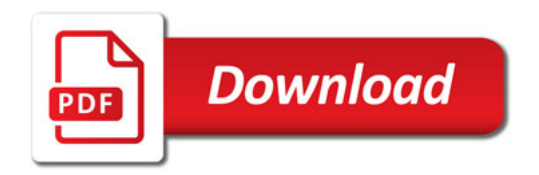

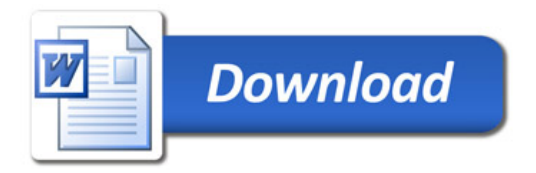